Государственное областное бюджетное профессиональное образовательное учреждение «Усманский многопрофильный колледж»

# **МЕТОДИЧЕСКИЕ РЕКОМЕНДАЦИИ ПО ОРГАНИЗАЦИИ И ПРОВЕДЕНИЮ ПРАКТИЧЕСКИХ РАБОТ**

по учебной дисциплине ОП.06. Основы алгоритмизации и программирования

Программы подготовки специалистов среднего звена (ППССЗ)

по специальности: 09.02.04 Информационные системы (по отраслям)

по программе базовой подготовки

Усмань 2017

Методические указания по организации и проведению практических работ по учебной дисциплине ОП.06. Основы алгоритмизации и программирования по специальности 09.02.04 Информационные системы (по отраслям).

Организация-разработчик: Государственное областное бюджетное профессиональное образовательное учреждение «Усманский многопрофильный колледж»

Разработчики: Мотин И.А., преподаватель естественнонаучных дисциплин

Рассмотрены и утверждены на заседании предметно-цикловой комиссии естественнонаучных дисциплин

Протокол № 6 от 30.06.2017 г.

Председатель предметно-цикловой комиссии естественнонаучных дисциплин  $\mathscr{L}$  Коровина Т.В.

УТВЕРЖДАЮ

Заместитель директора Думма Т.А.<br>по учебно-методической работе Дудебно-методической работе

по учебно-методической работе

#### **Введение**

Практические занятия, как вид учебных занятий, направлены на экспериментальное подтверждение теоретических положений и формирование учебных и профессиональных практических умений и составляют важную часть теоретической и профессиональной практической подготовки.

В процессе практического занятия обучающиеся выполняют одно или несколько практических заданий в соответствии с изучаемым содержанием учебного материала.

Содержание практических занятий по учебной дисциплине ОП.06. Основы алгоритмизации и программирования должно охватывать весь круг профессиональных умений, на подготовку к которым ориентирована данная дисциплина, а в совокупности охватывать всю профессиональную деятельность, к которой готовится специалист.

При разработке содержания практических занятий следует учитывать, что наряду с формированием умений и навыков в процессе практических занятий обобщаются, систематизируются, углубляются и конкретизируются теоретические знания, вырабатывается способность и готовность использовать теоретические знания на практике, развиваются интеллектуальные умения.

Выполнение обучающимися практических занятий проводится с целью:

- формирования практических умений в соответствии с требованиями к уровню подготовки обучающихся, установленными ФГОС и рабочей программой учебной дисциплины ОП.06. Основы алгоритмизации и программирования по конкретным разделам и темам дисциплины;
- обобщения, систематизации, углубления, закрепления полученных теоретических знаний;
- совершенствования умений применять полученные знания на практике, реализации единства интеллектуальной и практической деятельности;
- развития интеллектуальных умений у будущих специалистов: аналитических, проектировочных, конструктивных и др.;
- выработки таких профессионально значимых качеств, как самостоятельность, ответственность, точность, творческая инициатива при решении поставленных задач при освоении общих и профессиональных компетенций.

Соответственно в процессе освоения учебной дисциплины Основы алгоритмизации и программирования обучающиеся должны овладеть:

#### **умениями:**

3

-использовать языки программирования, строить логически правильные и эффективные программы.

#### **знаниями:**

- общие принципы построения алгоритмов, основные алгоритмические конструкции;

- понятие системы программирования;

- основные элементы процедурного языка программирования, структуру программы, операции, управляющие структуры, структуры данных, файлы, кассы памяти;

- подпрограммы, составление библиотек программ;

- объектно-ориентированную модель программирования, понятие классов и объектов, их свойств и методов.

Вышеперечисленные умения и знания направлены на формирование следующих профессиональных и общих компетенций студентов:

#### **Профессиональные компетенции:**

ПК 1.2. Взаимодействовать со специалистами смежного профиля при разработке методов, средств и технологий применения объектов профессиональной деятельности.

ПК 1.3. Производить модификацию отдельных модулей информационной системы в соответствии с рабочим заданием, документировать произведенные изменения.

ПК 2.2. Программировать в соответствии с требованиями технического задания

ПК 2.3. Применять методики тестирования разрабатываемых приложений.

#### **Общие компетенции:**

ОК 1. Понимать сущность и социальную значимость своей будущей профессии, проявлять к ней устойчивый интерес.

ОК 2. Организовывать собственную деятельность, выбирать типовые методы и способы выполнения профессиональных задач, оценивать их эффективность и качество.

ОК 3. Принимать решения в стандартных и нестандартных ситуациях и нести за них ответственность.

ОК 4. Осуществлять поиск и использование информации, необходимой для эффективного выполнения профессиональных задач, профессионального и личностного развития.

ОК 5. Использовать информационно-коммуникационные технологии в профессиональной деятельности.

ОК 6. Работать в коллективе и команде, эффективно общаться с коллегами, руководством, потребителями.

ОК 7. Брать на себя ответственность за работу членов команды (подчиненных), результат выполнения задания.

ОК 8. Самостоятельно определять задачи профессионального и личностного развития, заниматься самообразованием, осознанно планировать повышение квалификации.

ОК 9. Ориентироваться в условиях частой смены технологий профессиональной деятельности.

Данные методические указания по организации и проведению практических работ составлены в соответствии с содержанием рабочей программы учебной дисциплины Основы

алгоритмизации и программирования специальности 09.02.04 Информационные системы (по отраслям) по программе базовой подготовки.

Учебная дисциплина Основы алгоритмизации и программирования специальности изучается в течение одного семестра. Общий объем времени, отведенный на выполнение практической работы по учебной дисциплине Основы алгоритмизации и программирования специальности, составляет в соответствии с учебным планом и рабочей программой– 100 часов.

Методические указания призваны помочь студентам правильно организовать работу и рационально использовать свое время при овладении содержанием учебной дисциплины Основы алгоритмизации и программирования специальности, закреплении теоретических знаний и умений.

# **Распределение часов на выполнение практической работы студентов по разделам и темам учебной дисциплины Основы алгоритмизации и программирования специальности**

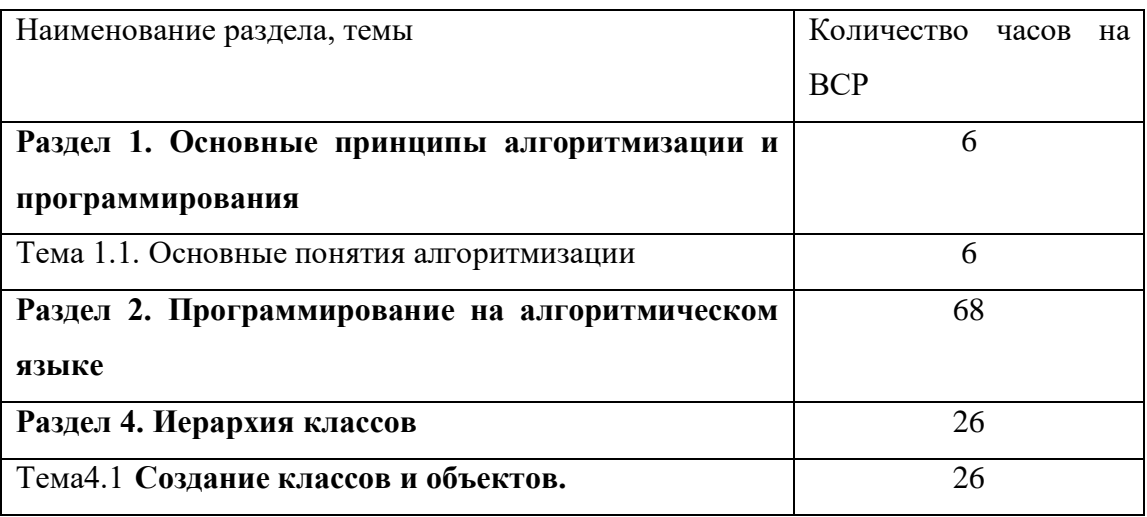

**Перечень рекомендуемой литературы**

#### **Основные источники:**

1. Медведева, А.А. Конспект лекций по дисциплине «Устройство и Голицын O.JI., Попов И.И. Основы алгоритмизации и программирования: Учебное пособие,- М.: ФОРУМ-ИНФРА-М, 2013.

2. Культин Н.Б. Основы программирования в Delphi 2010. Самоучитель. - СПб.: БХВ-Петербург, 2013.

3. Культин Н.Б. Основы программирования в Delphi. - СПб.: БХВ- Петербург, 2014.

4. Культин Н.Б. Программирование в Turbo Pascal 7.0 и Delphi. -

5. Фаронов Ф.Ф. Turbo Pascal 7.0. Начальный курс. Учебное пособие.- СПб.: БХВ-Петербург, 2014 .

Дополнительные источники:

1. Бобровский С.И. Delphi 7 учебный курс - СПб.: Питер, 2015.

2. Желонкин А.В. Основы программирования в интегрированной среде DELPHI. Практикум. -М.:БИНОМ. Лабораторные знания. 2016.

3. Попов. В.Б. Самоучитель Паскаль и Дельфи. - СПб.: Питер, 2016 .

4. Интернет- ресурсы:

5. <<http://videouroki.net/filecom.php7fileicH98660435>> Электронный учебник ABC Pascal. [Электронный ресурс]

6. <[http://www.computerbooks.ru/books/Programming/Book-Delphi-](http://www.computerbooks.ru/books/Programming/Book-Delphi-%e2%80%a87/index.html) 7/index.html>. Самоучитель по Delphi для начинающих. [Электронный ресурс] // ComputerBooks.ru: [Webсайт].

7. <http: //program, rin.ru/razdel/html/1043. html>. Иллюстрированный самоучитель по Delphi 7. [Электронный ресурс] // Программирование otRIN.RU: [Web-сайт].

8. Образовательная платформа ЭБС «Юрайт».

#### **Раздел 1. Основные принципы алгоритмизации и программирования** Тема 1.1. Основные понятия алгоритмизации (6ч) **Практическая работа №1-3**

### **«Составление блок-схем алгоритмов»**

**Задачи обучающегося:** 

знать структуру информационных систем; уметь выделять компоненты информационной системы

**Опорные понятия:** БД, приложения.

**Планируемый результат:**

Выделять компоненты ИС,

Разбираться в структуре ИС

**Необходимое оборудование:** ПК, ПО Windows, СУБД MS Access, проектор. **Алгоритм деятельности обучающегося:**

Найти результат работы алгоритма:

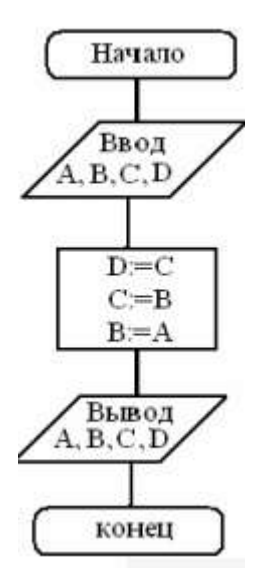

2. При заданном Х условие выполнется? Написать результат вычисления и ответ попадаем в условие или нет.

**Входные данные по вариантам**

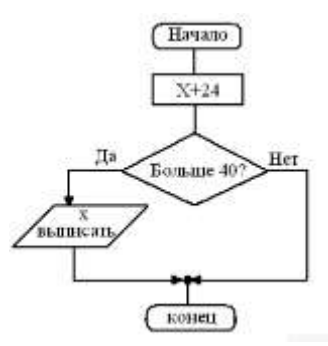

Построить блок схему к задаче(по вариантам). Указать тип алгоритма, что дано и что нужно найти.

### **Критерии оценивания работы**

- 1. Самостоятельность выполнения работы.
- 2. Правильность и точность выполнения заданий.

### **Раздел 2. Программирование на алгоритмическом языке(68 часов) Практическая работа №4**

### **Решение вариативных задач по теме «Простые типы данных» Задачи обучающегося:**

научиться составлению простых программ на языке Pascal

**Опорные понятия:** среда программирования.

### **Планируемый результат:**

Студент должен

научиться составлению простых программ на языке Pascal

**Необходимое оборудование:** ПК, система программирования ABC Pascal, проектор. **Алгоритм деятельности обучающегося:**

- 1. Получить индивидуальное задание у преподавателя
- 2.Запускаем программу Turbo Pascal (Пуск Программы TURBO

PASCAL 7.1)

ИСР включает в себя:

-текстовый редактор, проверяющий синтаксис языка программирования;

-средство трансляции программы (компилятор);

-редактор связей для создания файлов;

-средства управления проектом для создания программ из нескольких отдельных модулей;

-средства введения личных программных библиотек;

- 1. Вводим программу, делаем отладку.
- 2. Результат работы программы проверить на контрольном примере.
- 3. Выполнение программы показать преподавателю.
- 4. Оформите отчёт и сдайте преподавателю.

### **Практическая работа №5**

**«** Решение вариативных задач на неполное условие (If)»

# **Задачи обучающегося:**

научиться составлению простых программ на языке Pascal

**Опорные понятия:** среда программирования.

### **Планируемый результат:**

Студент должен

научиться составлению простых программ на языке Pascal

**Необходимое оборудование:** ПК, система программирования ABC Pascal, проектор. **Алгоритм деятельности обучающегося:**

- 1. Записать дату, тему, цель работы.
- 2. Подготовить ответы на вопросы для самоподготовки.
- 3. Записать условие задания.
- 4. Выяснить какие величины будут являться исходными данными, промежуточными и конечными результатами.
- 5. Составить графическую схему алгоритма.
- 6. Дать всем величинам обозначение, принятые в языке программирования Pascal (имена для переменных, констант), и определить их тип.
- 7. Записать программу.
- 8. Набрать текст программы в редакционном окне среды Рascal. Запустить на выполнение.
- 9. Получить результаты. Сравнить ожидаемый и практический результаты. Сделать вывод.

### 10. Оформить отчет.

*Примечание: К отчету по практической работе необходимо приложить распечатку листинга программы и распечатку результатов.*

### **Критерии оценивания работы**

- 1. Самостоятельность выполнения работы.
- 2. Правильность и точность выполнения работы.
- 3. Четкая, логически выстроенная формулировка анализа и выводов по работе.
- 4. Правильность оформления работы. Соблюдение требований оформления практической работы.

### **Практическая работа №6**

#### **«Решение индивидуальных задач на ветвление»**

### **Задачи обучающегося:**

научиться составлению простых программ на языке Pascal

**Опорные понятия:** среда программирования.

### **Планируемый результат:**

Студент должен

научиться составлению простых программ на языке Pascal

**Необходимое оборудование:** ПК, система программирования ABC Pascal, проектор. **Алгоритм деятельности обучающегося:**

- 1. Записать дату, тему, цель работы.
- 2. Подготовить ответы на вопросы для самоподготовки.
- 3. Записать условие задания.
- 4. Выяснить какие величины будут являться исходными данными, промежуточными и конечными результатами.
- 5. Составить графическую схему алгоритма.
- 6. Дать всем величинам обозначение, принятые в языке программирования Pascal (имена для переменных, констант), и определить их тип.
- 7. Записать программу.
- 8. Набрать текст программы в редакционном окне среды Рascal. Запустить на выполнение.
- 9. Получить результаты. Сравнить ожидаемый и практический результаты. Сделать вывод.
- 10. Оформить отчет.

### **Критерии оценивания работы**

- 1. Самостоятельность выполнения работы.
- 2. Правильность и точность выполнения работы.

### **Практическая работа №7**

#### **«Решение вариативных задач на цикл с параметром (For)»**

### **Задачи обучающегося:**

научиться составлению простых программ на языке Pascal **Опорные понятия:** среда программирования.

#### **Планируемый результат:**

Студент должен

научиться составлению простых программ на языке Pascal

**Необходимое оборудование:** ПК, система программирования ABC Pascal, проектор.

# **Алгоритм деятельности обучающегося:**

- 1. Записать дату, тему, цель работы.
- 2. Подготовить ответы на вопросы для самоподготовки.
- 3. Записать условие задания.
- 4. Выяснить какие величины будут являться исходными данными, промежуточными и конечными результатами.
- 5. Составить графическую схему алгоритма.
- 6. Дать всем величинам обозначение, принятые в языке программирования Pascal (имена для переменных, констант), и определить их тип.
- 7. Записать программу.
- 8. Набрать текст программы в редакционном окне среды Рascal. Запустить на выполнение.
- 9. Получить результаты. Сравнить ожидаемый и практический результаты. Сделать вывод. 10. Оформить отчет.

*Примечание: К отчету по практической работе необходимо приложить распечатку листинга программы и распечатку результатов.*

### **Критерии оценивания работы**

- 1. Самостоятельность выполнения работы.
- 2. Правильность и точность выполнения работы.

### **Практическая работа №8**

### **«Решение вариативных задач на цикл с предусловием (While)»**

#### **Задачи обучающегося:**

научиться составлению простых программ на языке Pascal

### **Опорные понятия:** среда программирования.

#### **Планируемый результат:**

Студент должен

научиться составлению простых программ на языке Pascal

**Необходимое оборудование:** ПК, система программирования ABC Pascal, проектор.

### **Алгоритм деятельности обучающегося:**

- 1. Записать дату, тему, цель работы.
- 2. Подготовить ответы на вопросы для самоподготовки.
- 3. Записать условие задания.
- 4. Выяснить какие величины будут являться исходными данными, промежуточными и конечными результатами.
- 5. Составить графическую схему алгоритма.
- 6. Дать всем величинам обозначение, принятые в языке программирования Pascal (имена для переменных, констант), и определить их тип.
- 7. Записать программу.
- 8. Набрать текст программы в редакционном окне среды Рascal. Запустить на выполнение.
- 9. Получить результаты. Сравнить ожидаемый и практический результаты. Сделать вывод. 10. Оформить отчет.

*Примечание: К отчету по практической работе необходимо приложить распечатку листинга программы и распечатку результатов.*

### **Критерии оценивания работы**

- 1. Самостоятельность выполнения работы.
- 2. Правильность и точность выполнения работы.

### **Практическая работа №9**

### **«Решение вариативных задач на цикл с постусловием (Repeat)»**

### **Задачи обучающегося:**

научиться составлению простых программ на языке Pascal

**Опорные понятия:** среда программирования.

### **Планируемый результат:**

Студент должен

научиться составлению простых программ на языке Pascal

**Необходимое оборудование:** ПК, система программирования ABC Pascal, проектор.

# **Алгоритм деятельности обучающегося:**

- 1. Записать дату, тему, цель работы.
- 2. Подготовить ответы на вопросы для самоподготовки.
- 3. Записать условие задания.
- 4. Выяснить какие величины будут являться исходными данными, промежуточными и конечными результатами.
- 5. Составить графическую схему алгоритма.
- 6. Дать всем величинам обозначение, принятые в языке программирования Pascal (имена для переменных, констант), и определить их тип.
- 7. Записать программу.
- 8. Набрать текст программы в редакционном окне среды Рascal. Запустить на выполнение.
- 9. Получить результаты. Сравнить ожидаемый и практический результаты. Сделать вывод.
- 10. Оформить отчет.

# **Критерии оценивания работы**

- 1. Самостоятельность выполнения работы.
- 2. Правильность и точность выполнения работы.

### **Практическая работа №10**

#### **«Решение вариативных задач на вложенные циклы.»**

#### **Задачи обучающегося:**

научиться составлению простых программ на языке Pascal **Опорные понятия:** среда программирования. **Планируемый результат:** Студент должен

научиться составлению простых программ на языке Pascal **Необходимое оборудование:** ПК, система программирования ABC Pascal, проектор.

#### **Алгоритм деятельности обучающегося:**

- 1. Записать дату, тему, цель работы.
- 2. Подготовить ответы на вопросы для самоподготовки.
- 3. Записать условие задания.
- 4. Выяснить какие величины будут являться исходными данными, промежуточными и конечными результатами.
- 5. Составить графическую схему алгоритма.
- 6. Дать всем величинам обозначение, принятые в языке программирования Pascal (имена для переменных, констант), и определить их тип.
- 7. Записать программу.
- 8. Набрать текст программы в редакционном окне среды Рascal. Запустить на выполнение.
- 9. Получить результаты. Сравнить ожидаемый и практический результаты. Сделать вывод.
- 10. Оформить отчет.

*Примечание: К отчету по практической работе необходимо приложить распечатку листинга программы и распечатку результатов.*

# **Критерии оценивания работы**

- 1. Самостоятельность выполнения работы.
- 2. Правильность и точность выполнения работы.

# **Практическая работа №11**

### **«Решение вариативных задач с использованием оператора выбора (Case)»**

### **Задачи обучающегося:**

научиться составлению простых программ на языке Pascal

**Опорные понятия:** среда программирования.

**Планируемый результат:**

Студент должен

научиться составлению простых программ на языке Pascal

**Необходимое оборудование:** ПК, система программирования ABC Pascal, проектор.

**Алгоритм деятельности обучающегося:**

- 1. Записать дату, тему, цель работы.
- 2. Подготовить ответы на вопросы для самоподготовки.
- 3. Записать условие задания.
- 4. Выяснить какие величины будут являться исходными данными, промежуточными и конечными результатами.
- 5. Составить графическую схему алгоритма.
- 6. Дать всем величинам обозначение, принятые в языке программирования Pascal (имена для переменных, констант), и определить их тип.
- 7. Записать программу.
- 8. Набрать текст программы в редакционном окне среды Рascal. Запустить на выполнение.
- 9. Получить результаты. Сравнить ожидаемый и практический результаты. Сделать вывод. 10. Оформить отчет.

### **Критерии оценивания работы**

- 3. Самостоятельность выполнения работы.
- 4. Правильность и точность выполнения работы.

### **Практическая работа №12**

### **«Решение индивидуальных задач на циклы»**

### **Задачи обучающегося:**

научиться составлению простых программ на языке Pascal

**Опорные понятия:** среда программирования.

### **Планируемый результат:**

Студент должен

научиться составлению простых программ на языке Pascal

**Необходимое оборудование:** ПК, система программирования ABC Pascal, проектор.

# **Алгоритм деятельности обучающегося:**

- 1. Записать дату, тему, цель работы.
- 2. Подготовить ответы на вопросы для самоподготовки.
- 3. Записать условие задания.
- 4. Выяснить какие величины будут являться исходными данными, промежуточными и конечными результатами.
- 5. Составить графическую схему алгоритма.
- 6. Дать всем величинам обозначение, принятые в языке программирования Pascal (имена для переменных, констант), и определить их тип.
- 7. Записать программу.
- 8. Набрать текст программы в редакционном окне среды Рascal. Запустить на выполнение.
- 9. Получить результаты. Сравнить ожидаемый и практический результаты. Сделать вывод.

# 10. Оформить отчет.

*Примечание: К отчету по практической работе необходимо приложить распечатку листинга программы и распечатку результатов.*

### **Критерии оценивания работы**

- 1. Самостоятельность выполнения работы.
- 2. Правильность и точность выполнения работы.

# **Практическая работа №13**

### **«Решение индивидуальных задач на вложенные циклы»**

### **Задачи обучающегося:**

научиться составлению простых программ на языке Pascal

**Опорные понятия:** среда программирования.

### **Планируемый результат:**

Студент должен

научиться составлению простых программ на языке Pascal

# **Необходимое оборудование:** ПК, система программирования ABC Pascal, проектор.

### **Алгоритм деятельности обучающегося:**

- 1. Записать дату, тему, цель работы.
- 2. Подготовить ответы на вопросы для самоподготовки.
- 3. Записать условие задания.
- 4. Выяснить какие величины будут являться исходными данными, промежуточными и конечными результатами.
- 5. Составить графическую схему алгоритма.
- 6. Дать всем величинам обозначение, принятые в языке программирования Pascal (имена для переменных, констант), и определить их тип.
- 7. Записать программу.
- 8. Набрать текст программы в редакционном окне среды Рascal. Запустить на выполнение.
- 9. Получить результаты. Сравнить ожидаемый и практический результаты. Сделать вывод.
- 10. Оформить отчет.

*Примечание: К отчету по практической работе необходимо приложить распечатку листинга программы и распечатку результатов.*

### **Критерии оценивания работы**

- 1. Самостоятельность выполнения работы.
- 2. Правильность и точность выполнения работы.

### **Практическая работа №14**

### **«Решение вариативных задач на одномерные массивы.»**

### **Задачи обучающегося:**

научиться составлению простых программ на языке Pascal **Опорные понятия:** среда программирования. **Планируемый результат:** Студент должен

научиться составлению простых программ на языке Pascal

**Необходимое оборудование:** ПК, система программирования ABC Pascal, проектор. **Алгоритм деятельности обучающегося:**

- 1. Записать дату, тему, цель работы.
- 2. Подготовить ответы на вопросы для самоподготовки.
- 3. Записать условие задания.
- 4. Выяснить какие величины будут являться исходными данными, промежуточными и конечными результатами.
- 5. Составить графическую схему алгоритма.
- 6. Дать всем величинам обозначение, принятые в языке программирования Pascal (имена для переменных, констант), и определить их тип.
- 7. Записать программу.
- 8. Набрать текст программы в редакционном окне среды Рascal. Запустить на выполнение.
- 9. Получить результаты. Сравнить ожидаемый и практический результаты. Сделать вывод.

# 10. Оформить отчет.

*Примечание: К отчету по практической работе необходимо приложить распечатку листинга программы и распечатку результатов.*

# **Критерии оценивания работы**

- 1. Самостоятельность выполнения работы.
- 2. Правильность и точность выполнения работы.

### **Практическая работа №15**

# **«Решение вариативных задач на преобразование элементов одномерного массива: удаление элементов»**

### **Задачи обучающегося:**

научиться составлению простых программ на языке Pascal

**Опорные понятия:** среда программирования.

### **Планируемый результат:**

Студент должен

научиться составлению простых программ на языке Pascal

**Необходимое оборудование:** ПК, система программирования ABC Pascal, проектор.

### **Алгоритм деятельности обучающегося:**

1. Получить индивидуальное задание у преподавателя.

2.Запускаем программу Turbo Pascal (Пуск - Программы - TURBO

PASCAL 7.1)

ИСР включает в себя:

-текстовый редактор, проверяющий синтаксис языка программирования;

-средство трансляции программы (компилятор);

-редактор связей для создания файлов;

-средства управления проектом для создания программ из нескольких отдельных модулей;

- -средства введения личных программных библиотек;
- 3 .Вводим программу, делаем отладку.
- 1. Результат работы программы проверить на контрольном примере.
- 2. Выполнение программы показать преподавателю.

б.Оформите отчёт и сдайте преподавателю.

# **Критерии оценивания работы**

- 1. Самостоятельность выполнения работы.
- 2. Правильность и точность выполнения работы.

# **Практическая работа №16**

# **«Решение вариативных задач на преобразование элементов одномерного массива: вставка элементов»**

### **Задачи обучающегося:**

научиться составлению простых программ на языке Pascal **Опорные понятия:** среда программирования.

# **Планируемый результат:**

Студент должен

научиться составлению простых программ на языке Pascal

**Необходимое оборудование:** ПК, система программирования ABC Pascal, проектор.

### **Алгоритм деятельности обучающегося:**

- 1. Записать дату, тему, цель работы.
- 2. Подготовить ответы на вопросы для самоподготовки.
- 3. Записать условие задания.
- 4. Выяснить какие величины будут являться исходными данными, промежуточными и конечными результатами.
- 5. Составить графическую схему алгоритма.
- 6. Дать всем величинам обозначение, принятые в языке программирования Pascal (имена для переменных, констант), и определить их тип.
- 7. Записать программу.
- 8. Набрать текст программы в редакционном окне среды Рascal. Запустить на выполнение.
- 9. Получить результаты. Сравнить ожидаемый и практический результаты. Сделать вывод.
- 10. Оформить отчет.

*Примечание: К отчету по практической работе необходимо приложить распечатку листинга программы и распечатку результатов.*

# **Критерии оценивания работы**

- 1. Самостоятельность выполнения работы.
- 2. Правильность и точность выполнения работы.

# **Практическая работа №17**

### **«Решение вариативных задач на преобразование элементов одномерного массива: обмен элементов»**

# **Задачи обучающегося:**

научиться составлению простых программ на языке Pascal **Опорные понятия:** среда программирования.

# **Планируемый результат:**

Студент должен

научиться составлению простых программ на языке Pascal

**Необходимое оборудование:** ПК, система программирования ABC Pascal, проектор.

# **Алгоритм деятельности обучающегося:**

- 1. Записать дату, тему, цель работы.
- 2. Подготовить ответы на вопросы для самоподготовки.
	- 3. Записать условие задания.
	- 4. Выяснить какие величины будут являться исходными данными, промежуточными и конечными результатами.
- 5. Составить графическую схему алгоритма.
- 6. Дать всем величинам обозначение, принятые в языке программирования Pascal (имена для переменных, констант), и определить их тип.
- 7. Записать программу.
- 8. Набрать текст программы в редакционном окне среды Рascal. Запустить на выполнение.
- 9. Получить результаты. Сравнить ожидаемый и практический результаты. Сделать вывод.
- 10. Оформить отчет.

# **Критерии оценивания работы**

- 1. Самостоятельность выполнения работы.
- 2. Правильность и точность выполнения работы.

### **Практическая работа №18**

#### **«Решение индивидуальных задач на одномерные массивы»**

#### **Задачи обучающегося:**

научиться составлению простых программ на языке Pascal **Опорные понятия:** среда программирования. **Планируемый результат:** Студент должен научиться составлению простых программ на языке Pascal **Необходимое оборудование:** ПК, система программирования ABC Pascal, проектор.

#### **Алгоритм деятельности обучающегося:**

- 1. Записать дату, тему, цель работы.
- 2. Подготовить ответы на вопросы для самоподготовки.
	- 3. Записать условие задания.
- 4. Выяснить какие величины будут являться исходными данными, промежуточными и конечными результатами.
- 5. Составить графическую схему алгоритма.
- 6. Дать всем величинам обозначение, принятые в языке программирования Pascal (имена для переменных, констант), и определить их тип.
- 7. Записать программу.
- 8. Набрать текст программы в редакционном окне среды Рascal. Запустить на выполнение.
- 9. Получить результаты. Сравнить ожидаемый и практический результаты. Сделать вывод.
- 10. Оформить отчет.

*Примечание: К отчету по практической работе необходимо приложить распечатку листинга программы и распечатку результатов.*

### **Критерии оценивания работы**

- 1. Самостоятельность выполнения работы.
- 2. Правильность и точность выполнения работы.

# **Практическая работа №19**

### **«Решение вариативных задач на двумерные массивы»**

### **Задачи обучающегося:**

научиться составлению простых программ на языке Pascal

**Опорные понятия:** среда программирования.

### **Планируемый результат:**

Студент должен

научиться составлению простых программ на языке Pascal

**Необходимое оборудование:** ПК, система программирования ABC Pascal, проектор.

### **Алгоритм деятельности обучающегося:**

- 1. Записать дату, тему, цель работы.
- 2. Подготовить ответы на вопросы для самоподготовки.
	- 3. Записать условие задания.
- 4. Выяснить какие величины будут являться исходными данными, промежуточными и конечными результатами.
- 5. Составить графическую схему алгоритма.
- 6. Дать всем величинам обозначение, принятые в языке программирования Pascal (имена для переменных, констант), и определить их тип.
- 7. Записать программу.
- 8. Набрать текст программы в редакционном окне среды Рascal. Запустить на выполнение.
- 9. Получить результаты. Сравнить ожидаемый и практический результаты. Сделать вывод. 10. Оформить отчет.

# **Критерии оценивания работы**

- 1. Самостоятельность выполнения работы.
- 2. Правильность и точность выполнения работы.

### **Практическая работа №20**

### **«Заполнение матриц разными способами»**

### **Задачи обучающегося:**

научиться составлению простых программ на языке Pascal

**Опорные понятия:** среда программирования.

### **Планируемый результат:**

Студент должен

научиться составлению простых программ на языке Pascal

**Необходимое оборудование:** ПК, система программирования ABC Pascal, проектор.

# **Алгоритм деятельности обучающегося:**

- 1. Записать дату, тему, цель работы.
- 2. Подготовить ответы на вопросы для самоподготовки.
	- 3. Записать условие задания.
- 4. Выяснить какие величины будут являться исходными данными, промежуточными и конечными результатами.
- 5. Составить графическую схему алгоритма.
- 6. Дать всем величинам обозначение, принятые в языке программирования Pascal (имена для переменных, констант), и определить их тип.
- 7. Записать программу.
- 8. Набрать текст программы в редакционном окне среды Рascal. Запустить на выполнение.
- 9. Получить результаты. Сравнить ожидаемый и практический результаты. Сделать вывод.
- 10. Оформить отчет.

*Примечание: К отчету по практической работе необходимо приложить распечатку листинга программы и распечатку результатов.*

# **Критерии оценивания работы**

- 1. Самостоятельность выполнения работы.
- 2. Правильность и точность выполнения работы.

# **Практическая работа №21**

### **«Решение вариативных задач на квадратные матрицы»**

#### **Задачи обучающегося:**

научиться составлению простых программ на языке Pascal

**Опорные понятия:** среда программирования.

**Планируемый результат:**

Студент должен

научиться составлению простых программ на языке Pascal

# **Необходимое оборудование:** ПК, система программирования ABC Pascal, проектор.

#### **Алгоритм деятельности обучающегося:**

- 1. Записать дату, тему, цель работы.
- 2. Подготовить ответы на вопросы для самоподготовки.
	- 3. Записать условие задания.
- 4. Выяснить какие величины будут являться исходными данными, промежуточными и конечными результатами.
- 5. Составить графическую схему алгоритма.
- 6. Дать всем величинам обозначение, принятые в языке программирования Pascal (имена для переменных, констант), и определить их тип.
- 7. Записать программу.
- 8. Набрать текст программы в редакционном окне среды Рascal. Запустить на выполнение.
- 9. Получить результаты. Сравнить ожидаемый и практический результаты. Сделать вывод.
- 10. Оформить отчет.

*Примечание: К отчету по практической работе необходимо приложить распечатку листинга программы и распечатку результатов.*

### **Критерии оценивания работы**

- 1. Самостоятельность выполнения работы.
- 2. Правильность и точность выполнения работы.

### **Практическая работа №22**

### **«Решение вариативных задач на преобразование элементов двумерного массива: удаление строки, столбца.»**

### **Задачи обучающегося:**

научиться составлению простых программ на языке Pascal **Опорные понятия:** среда программирования.

### **Планируемый результат:**

Студент должен

научиться составлению простых программ на языке Pascal

**Необходимое оборудование:** ПК, система программирования ABC Pascal, проектор.

### **Алгоритм деятельности обучающегося:**

- 1. Записать дату, тему, цель работы.
- 2. Подготовить ответы на вопросы для самоподготовки.
	- 3. Записать условие задания.
- 4. Выяснить какие величины будут являться исходными данными, промежуточными и конечными результатами.
- 5. Составить графическую схему алгоритма.
- 6. Дать всем величинам обозначение, принятые в языке программирования Pascal (имена для переменных, констант), и определить их тип.
- 7. Записать программу.
- 8. Набрать текст программы в редакционном окне среды Рascal. Запустить на выполнение.
- 9. Получить результаты. Сравнить ожидаемый и практический результаты. Сделать вывод.
- 10. Оформить отчет.

### **Критерии оценивания работы**

- 1. Самостоятельность выполнения работы.
- 2. Правильность и точность выполнения работы.

# **Практическая работа №23**

### **«Решение вариативных задач на преобразование элементов двумерного массива: обмен строк, столбцов».**

### **Задачи обучающегося:**

научиться составлению простых программ на языке Pascal **Опорные понятия:** среда программирования. **Планируемый результат:** Студент должен научиться составлению простых программ на языке Pascal **Необходимое оборудование:** ПК, система программирования ABC Pascal, проектор.

### **Алгоритм деятельности обучающегося:**

- 1. Записать дату, тему, цель работы.
- 2. Подготовить ответы на вопросы для самоподготовки.
	- 3. Записать условие задания.
- 4. Выяснить какие величины будут являться исходными данными, промежуточными и конечными результатами.
- 5. Составить графическую схему алгоритма.
- 6. Дать всем величинам обозначение, принятые в языке программирования Pascal (имена для переменных, констант), и определить их тип.
- 7. Записать программу.
- 8. Набрать текст программы в редакционном окне среды Рascal. Запустить на выполнение.
- 9. Получить результаты. Сравнить ожидаемый и практический результаты. Сделать вывод.
- 10. Оформить отчет.

*Примечание: К отчету по практической работе необходимо приложить распечатку листинга программы и распечатку результатов.*

### **Критерии оценивания работы**

- 1. Самостоятельность выполнения работы.
- 2. Правильность и точность выполнения работы.

# **Практическая работа №24**

### **«Решение индивидуальных задач на двумерные массивы».**

### **Задачи обучающегося:**

научиться составлению простых программ на языке Pascal **Опорные понятия:** среда программирования. **Планируемый результат:**

Студент должен

научиться составлению простых программ на языке Pascal **Необходимое оборудование:** ПК, система программирования ABC Pascal, проектор. **Алгоритм деятельности обучающегося:**

- 1. Записать дату, тему, цель работы.
- 2. Подготовить ответы на вопросы для самоподготовки.
	- 3. Записать условие задания.
- 4. Выяснить какие величины будут являться исходными данными, промежуточными и конечными результатами.
- 5. Составить графическую схему алгоритма.
- 6. Дать всем величинам обозначение, принятые в языке программирования Pascal (имена для переменных, констант), и определить их тип.
- 7. Записать программу.
- 8. Набрать текст программы в редакционном окне среды Рascal. Запустить на выполнение.
- 9. Получить результаты. Сравнить ожидаемый и практический результаты. Сделать вывод.
- 10. Оформить отчет. *Примечание: К отчету по практической работе необходимо приложить распечатку листинга программы и распечатку результатов.*

### **Критерии оценивания работы**

- 1. Самостоятельность выполнения работы.
- 2. Правильность и точность выполнения работы.

# **Практическая работа №25**

### **«Решение вариативных задач на двумерные массивы».**

### **Задачи обучающегося:**

научиться составлению простых программ на языке Pascal

**Опорные понятия:** среда программирования.

### **Планируемый результат:**

Студент должен

научиться составлению простых программ на языке Pascal

**Необходимое оборудование:** ПК, система программирования ABC Pascal, проектор.

### **Алгоритм деятельности обучающегося:**

- 1. Записать дату, тему, цель работы.
- 2. Подготовить ответы на вопросы для самоподготовки.
	- 3. Записать условие задания.
- 4. Выяснить какие величины будут являться исходными данными, промежуточными и конечными результатами.
- 5. Составить графическую схему алгоритма.
- 6. Дать всем величинам обозначение, принятые в языке программирования Pascal (имена для переменных, констант), и определить их тип.
- 7. Записать программу.
- 8. Набрать текст программы в редакционном окне среды Рascal. Запустить на выполнение.
- 9. Получить результаты. Сравнить ожидаемый и практический результаты. Сделать вывод.

# 10. Оформить отчет.

*Примечание: К отчету по практической работе необходимо приложить распечатку листинга программы и распечатку результатов.*

# **Критерии оценивания работы**

- 1. Самостоятельность выполнения работы.
- 2. Правильность и точность выполнения работы.

### **Практическая работа №26**

#### **«Работа с процедурами и функциями строк».**

#### **Задачи обучающегося:**

научиться составлению простых программ на языке Pascal

**Опорные понятия:** среда программирования.

#### **Планируемый результат:**

Студент должен

научиться составлению простых программ на языке Pascal

**Необходимое оборудование:** ПК, система программирования ABC Pascal, проектор.

### **Алгоритм деятельности обучающегося:**

1. Получить индивидуальное задание у преподавателя:

В задание к практической работе входят составление двух процедур: -1 процедура (с параметром) - создать процедуру, в которой выводится на экран определенное количество звездочек. Количество звездочек задать в виде параметра процедуры.

-2 процедура (без параметра) - создание процедуры по индивидуальному варианту.

2.Запускаем программу Turbo Pascal (Пуск - Программы - TURBO

PASCAL 7.1)

ИСР включает в себя:

-текстовый редактор, проверяющий синтаксис языка программирования;

-средство трансляции программы (компилятор);

-редактор связей для создания файлов;

-средства управления проектом для создания программ из нескольких отдельных модулей; -средства введения личных программных библиотек;

- 3. Вводим программу, делаем отладку.
- 4. Результат работы программы проверить на контрольном примере.
- 5. Выполнение программы показать преподавателю.
- 6. Оформите отчёт и сдайте преподавателю.

Содержание отчета:

- 1. Тему и цель практической работы.
- 2. Задание к практической работе.

3. БСА основной программы и БСА одной подпрограммы (по выбору студента).

4. Текст программы. По исходному коду программы показать:

-локальные и глобальные переменные;

-формальные и фактические параметры;

-тело основной программы, тела процедур и функции, вызов процедур.

5. В выводе указать определение и назначение процедуры.

# **Критерии оценивания работы**

- 1. Самостоятельность выполнения работы.
- 2. Правильность и точность выполнения работы.

# **Практическая работа №27**

### **«Решение индивидуальных задач на строковый тип данных».**

### **Задачи обучающегося:**

научиться составлению простых программ на языке Pascal

**Опорные понятия:** среда программирования.

### **Планируемый результат:**

Студент должен

научиться составлению простых программ на языке Pascal

# **Необходимое оборудование:** ПК, система программирования ABC Pascal, проектор.

### **Алгоритм деятельности обучающегося:**

- 1. Записать дату, тему, цель работы.
- 2. Подготовить ответы на вопросы для самоподготовки.
	- 3. Записать условие задания.
- 4. Выяснить какие величины будут являться исходными данными, промежуточными и конечными результатами.
- 5. Составить графическую схему алгоритма.
- 6. Дать всем величинам обозначение, принятые в языке программирования Pascal (имена для переменных, констант), и определить их тип.
- 7. Записать программу.
- 8. Набрать текст программы в редакционном окне среды Рascal. Запустить на выполнение.
- 9. Получить результаты. Сравнить ожидаемый и практический результаты. Сделать вывод.
- 10. Оформить отчет.

*Примечание: К отчету по практической работе необходимо приложить распечатку листинга программы и распечатку результатов.*

### **Критерии оценивания работы**

- 1. Самостоятельность выполнения работы.
- 2. Правильность и точность выполнения работы.

### **Практическая работа №28**

### **«Решение вариативных задач на множество».**

### **Задачи обучающегося:**

научиться составлению простых программ на языке Pascal **Опорные понятия:** среда программирования. **Планируемый результат:**

Студент должен

научиться составлению простых программ на языке Pascal

**Необходимое оборудование:** ПК, система программирования ABC Pascal, проектор. **Алгоритм деятельности обучающегося:**

- 1. Записать дату, тему, цель работы.
- 2. Подготовить ответы на вопросы для самоподготовки.
	- 3. Записать условие задания.
- 4. Выяснить какие величины будут являться исходными данными, промежуточными и конечными результатами.
- 5. Составить графическую схему алгоритма.
- 6. Дать всем величинам обозначение, принятые в языке программирования Pascal (имена для переменных, констант), и определить их тип.
- 7. Записать программу.
- 8. Набрать текст программы в редакционном окне среды Рascal. Запустить на выполнение.
- 9. Получить результаты. Сравнить ожидаемый и практический результаты. Сделать вывод.

# 10. Оформить отчет.

*Примечание: К отчету по практической работе необходимо приложить распечатку листинга программы и распечатку результатов.*

# **Критерии оценивания работы**

- 1. Самостоятельность выполнения работы.
- 2. Правильность и точность выполнения работы.

# **Практическая работа №29**

### **«Решение ребусов».**

### **Задачи обучающегося:**

научиться составлению простых программ на языке Pascal **Опорные понятия:** среда программирования.

### **Планируемый результат:**

Студент должен

научиться составлению простых программ на языке Pascal **Необходимое оборудование:** ПК, система программирования ABC Pascal, проектор. **Алгоритм деятельности обучающегося:**

- 1. Записать дату, тему, цель работы.
- 2. Подготовить ответы на вопросы для самоподготовки.
	- 3. Записать условие задания.
- 4. Выяснить какие величины будут являться исходными данными, промежуточными и конечными результатами.
- 5. Составить графическую схему алгоритма.
- 6. Дать всем величинам обозначение, принятые в языке программирования Pascal (имена для переменных, констант), и определить их тип.
- 7. Записать программу.
- 8. Набрать текст программы в редакционном окне среды Рascal. Запустить на выполнение.
- 9. Получить результаты. Сравнить ожидаемый и практический результаты. Сделать вывод. 10. Оформить отчет.

*Примечание: К отчету по практической работе необходимо приложить распечатку листинга программы и распечатку результатов.*

### **Критерии оценивания работы**

- 1. Самостоятельность выполнения работы.
- 2. Правильность и точность выполнения работы.

# **Практическая работа №30**

### **«Решение индивидуальных задач на множество и строки».**

### **Задачи обучающегося:**

научиться составлению простых программ на языке Pascal

# **Опорные понятия:** среда программирования.

# **Планируемый результат:**

Студент должен

научиться составлению простых программ на языке Pascal

# **Необходимое оборудование:** ПК, система программирования ABC Pascal, проектор. **Алгоритм деятельности обучающегося:**

- 1. Записать дату, тему, цель работы.
- 2. Подготовить ответы на вопросы для самоподготовки.
	- 3. Записать условие задания.
- 4. Выяснить какие величины будут являться исходными данными, промежуточными и конечными результатами.
- 5. Составить графическую схему алгоритма.
- 6. Дать всем величинам обозначение, принятые в языке программирования Pascal (имена для переменных, констант), и определить их тип.
- 7. Записать программу.
- 8. Набрать текст программы в редакционном окне среды Рascal. Запустить на выполнение.
- 9. Получить результаты. Сравнить ожидаемый и практический результаты. Сделать вывод.
- 10. Оформить отчет.

*Примечание: К отчету по практической работе необходимо приложить распечатку листинга программы и распечатку результатов.*

### **Критерии оценивания работы**

- 1. Самостоятельность выполнения работы.
- 2. Правильность и точность выполнения работы.

### **Практическая работа №31**

### **«Решение вариативных задач на записи».**

### **Задачи обучающегося:**

научиться составлению простых программ на языке Pascal

**Опорные понятия:** среда программирования.

### **Планируемый результат:**

Студент должен

научиться составлению простых программ на языке Pascal

**Необходимое оборудование:** ПК, система программирования ABC Pascal, проектор.

### **Алгоритм деятельности обучающегося:**

- 1. Записать дату, тему, цель работы.
- 2. Подготовить ответы на вопросы для самоподготовки.
	- 3. Записать условие задания.
- 4. Выяснить какие величины будут являться исходными данными, промежуточными и конечными результатами.
- 5. Составить графическую схему алгоритма.
- 6. Дать всем величинам обозначение, принятые в языке программирования Pascal (имена для переменных, констант), и определить их тип.
- 7. Записать программу.
- 8. Набрать текст программы в редакционном окне среды Рascal. Запустить на выполнение.
- 9. Получить результаты. Сравнить ожидаемый и практический результаты. Сделать вывод. 10. Оформить отчет.

*Примечание: К отчету по практической работе необходимо приложить распечатку листинга программы и распечатку результатов.*

# **Критерии оценивания работы**

1. Самостоятельность выполнения работы.

2. Правильность и точность выполнения работы.

# **Практическая работа №32**

# **«Решение вариативных задач на файловый тип: типизированные файлы».**

**Задачи обучающегося:**  научиться составлению простых программ на языке Pascal **Опорные понятия:** среда программирования. **Планируемый результат:** Студент должен научиться составлению простых программ на языке Pascal **Необходимое оборудование:** ПК, система программирования ABC Pascal, проектор. **Алгоритм деятельности обучающегося:**

- 1. Записать дату, тему, цель работы.
- 2. Подготовить ответы на вопросы для самоподготовки. 3. Записать условие задания.
- 4. Выяснить какие величины будут являться исходными данными, промежуточными и конечными результатами.
- 5. Составить графическую схему алгоритма.
- 6. Дать всем величинам обозначение, принятые в языке программирования Pascal (имена для переменных, констант), и определить их тип.
- 7. Записать программу.
- 8. Набрать текст программы в редакционном окне среды Рascal. Запустить на выполнение.
- 9. Получить результаты. Сравнить ожидаемый и практический результаты. Сделать вывод.
- 10. Оформить отчет.

*Примечание: К отчету по практической работе необходимо приложить распечатку листинга программы и распечатку результатов.*

# **Критерии оценивания работы**

- 1. Самостоятельность выполнения работы.
- 2. Правильность и точность выполнения работы.

# **Практическая работа №33**

### **«Решение индивидуальных задач на типизированные файлы».**

### **Задачи обучающегося:**

научиться составлению простых программ на языке Pascal

**Опорные понятия:** среда программирования.

### **Планируемый результат:**

Студент должен

научиться составлению простых программ на языке Pascal

**Необходимое оборудование:** ПК, система программирования ABC Pascal, проектор. **Алгоритм деятельности обучающегося:**

- 1. Записать дату, тему, цель работы.
- 2. Подготовить ответы на вопросы для самоподготовки.
	- 3. Записать условие задания.
- 4. Выяснить какие величины будут являться исходными данными, промежуточными и конечными результатами.
- 5. Составить графическую схему алгоритма.
- 6. Дать всем величинам обозначение, принятые в языке программирования Pascal (имена для переменных, констант), и определить их тип.
- 7. Записать программу.
- 8. Набрать текст программы в редакционном окне среды Рascal. Запустить на выполнение.
- 9. Получить результаты. Сравнить ожидаемый и практический результаты. Сделать вывод.
- 10. Оформить отчет.

### **Критерии оценивания работы**

- 1. Самостоятельность выполнения работы.
- 2. Правильность и точность выполнения работы.

### **Практическая работа №34**

### **«Решение вариативных задач на файловый тип: текстовые файлы».**

### **Задачи обучающегося:**

научиться составлению простых программ на языке Pascal **Опорные понятия:** среда программирования.

### **Планируемый результат:**

Студент должен

научиться составлению простых программ на языке Pascal

**Необходимое оборудование:** ПК, система программирования ABC Pascal, проектор.

# **Алгоритм деятельности обучающегося:**

- 1. Записать дату, тему, цель работы.
- 2. Подготовить ответы на вопросы для самоподготовки.
	- 3. Записать условие задания.
- 4. Выяснить какие величины будут являться исходными данными, промежуточными и конечными результатами.
- 5. Составить графическую схему алгоритма.
- 6. Дать всем величинам обозначение, принятые в языке программирования Pascal (имена для переменных, констант), и определить их тип.
- 7. Записать программу.
- 8. Набрать текст программы в редакционном окне среды Рascal. Запустить на выполнение.
- 9. Получить результаты. Сравнить ожидаемый и практический результаты. Сделать вывод. 10. Оформить отчет.

*Примечание: К отчету по практической работе необходимо приложить распечатку листинга программы и распечатку результатов.*

# **Критерии оценивания работы**

- 1. Самостоятельность выполнения работы.
- 2. Правильность и точность выполнения работы.

# **Практическая работа №35**

# **«Решение индивидуальных задач на текстовые файлы».**

# **Задачи обучающегося:**

научиться составлению простых программ на языке Pascal **Опорные понятия:** среда программирования.

### **Планируемый результат:**

Студент должен

научиться составлению простых программ на языке Pascal **Необходимое оборудование:** ПК, система программирования ABC Pascal, проектор.

### **Алгоритм деятельности обучающегося:**

- 1. Записать дату, тему, цель работы.
- 2. Подготовить ответы на вопросы для самоподготовки. 3. Записать условие задания.
- 4. Выяснить какие величины будут являться исходными данными, промежуточными и конечными результатами.
- 5. Составить графическую схему алгоритма.
- 6. Дать всем величинам обозначение, принятые в языке программирования Pascal (имена для переменных, констант), и определить их тип.
- 7. Записать программу.
- 8. Набрать текст программы в редакционном окне среды Рascal. Запустить на выполнение.
- 9. Получить результаты. Сравнить ожидаемый и практический результаты. Сделать вывод.
- 10. Оформить отчет.

*Примечание: К отчету по практической работе необходимо приложить распечатку листинга программы и распечатку результатов.*

### **Критерии оценивания работы**

- 1. Самостоятельность выполнения работы.
- 2. Правильность и точность выполнения работы.

### **Раздел 4. Иерархия классов(26 часов)**

### **Практическая работа №36**

# **«Изучение интегрированной среды разработчика. Создание простого проекта»**

### **Задачи обучающегося:**

сформировать навыки разработки приложений с использованием кнопочных компонентов в среде программирования **VisualStudio**, изучить особенности их использования.

**Опорные понятия:** среда программирования.

# **Планируемый результат:**

- уметь: использовать языки программирования, строить логически правильные и эффективные программы
- знать: объектно-ориентированную модель программирования, основные алгоритмические конструкции.

**Необходимое оборудование:** ПК, система программирования VisualStudio, проектор.

**Алгоритм деятельности обучающегося:**

# **Задание 1. Изучение интегрированной среды разработчика**

# **Задание 2. Создание простого проекта**

Разработать программу, которая при нажатии на кнопку **«Hello»** выводит сообщение **«Hello, мир Windows!»**, при нажатии на кнопку **«Выход»** программа завершит работу.

### **Задание 3. Создание простого проекта**

Разработать программу с помощью, которой пользователь, введя свой рост и фактический вес, мог бы определить худой он или полный, и на сколько ему нужно поправиться или похудеть. Для разработки программы воспользуйтесь тем, что оптимальный вес человека

определяется так: рост человека минус 100. Если фактический вес человека меньше оптимального, то человек худой, и наоборот, если больше, то нужно похудеть.

### **Критерии оценивания работы**

- 1. Самостоятельность выполнения работы.
- 2. Правильность и точность выполнения работы.

# **Практическая работа №37«СОЗДАНИЕ ПРОЕКТА С ИСПОЛЬЗОВАНИЕМ КНОПОЧНЫХ КОМПОНЕНТОВ»**

#### **Задачи обучающегося:**

сформировать навыки разработки приложений с использованием кнопочных компонентов в среде программирования **VisualStudio**, изучить особенности их использования.

**Опорные понятия:** среда программирования.

#### **Планируемый результат:**

- уметь: использовать языки программирования, строить логически правильные и эффективные программы
- знать: объектно-ориентированную модель программирования, основные алгоритмические конструкции.

**Необходимое оборудование:** ПК, система программирования VisualStudio, проектор.

#### **Алгоритм деятельности обучающегося:**

#### **Задание 1.**

Используя кнопочные компоненты **button,** разработать программу - калькулятор, выполняющий простейшие действия.

#### **Критерии оценивания работы**

- 3. Самостоятельность выполнения работы.
- 4. Правильность и точность выполнения работы.

# **Практическая работа №38«СОЗДАНИЕ ПРОЕКТА С ИСПОЛЬЗОВАНИЕМ КОМПОНЕНТОВ ДЛЯ РАБОТЫ С ТЕКСТОМ»**

#### **Задачи обучающегося:**

сформировать навыки разработки приложений с использованием кнопочных компонентов в среде программирования **VisualStudio**, изучить особенности их использования.

**Опорные понятия:** среда программирования.

### **Планируемый результат:**

- уметь: использовать языки программирования, строить логически правильные и эффективные программы
- знать: объектно-ориентированную модель программирования, основные алгоритмические конструкции.

**Необходимое оборудование:** ПК, система программирования VisualStudio, проектор.

#### **Алгоритм деятельности обучающегося:**

#### **Задание 1.**

Разработать программу, которая при нажатии на кнопку **«Output»** выводит сообщение **«Моя первая программа на языке C#»**, а затем при повторном нажатии на эту же кнопку сообщение исчезает. При повторном выводе цвет надписи должен быть красным.

#### **Задание 2.**

Разработать программу, которая при вводе текста в первый компонент **textBoxl**, во втором компоненте **textBox 2** отображает реальную длину вводимой строки. Кроме этого, при выходе из компонента **textBox 1** его содержимое копируется в буфер обмена и удаляется, а при возвращении в программу появляется снова.

### **Задание 3.**

Разработать программу, которая запрещает ввод в компонент **textBoxl** подряд двух одинаковых символов.

### **Задание 4.**

Разработать программу, которая считает количество нажатий на кнопку и выдает это значение в компоненте **textBox**.

### **Задание 5.**

Разработать программу, которая считывает строку под определенным номером и помещает её в текстовое поле.

#### **Задание 6.**

Разработать программу, которая сохраняет текст, набранный в поле **textBoxl** в файл, имя которого задано в текстовом поле **textBox2**.

#### **Критерии оценивания работы**

- 5. Самостоятельность выполнения работы.
- 6. Правильность и точность выполнения работы.

#### **Практическая работа №39**

#### **СОЗДАНИЕ ПРОЕКТА С КОНТЕЙНЕРНЫМИ ЭЛЕМЕНТАМИ УПРАВЛЕНИЯ Задачи обучающегося:**

сформировать умения использования контейнерных элементов управления при создании проекта **VisualStudio**, изучить их основные свойства; сформировать умения по созданию процедур на основе событий компонентов.

**Опорные понятия:** среда программирования.

#### **Планируемый результат:**

- уметь: использовать языки программирования, строить логически правильные и эффективные программы
- знать: объектно-ориентированную модель программирования, основные алгоритмические конструкции.

**Необходимое оборудование:** ПК, система программирования VisualStudio, проектор.

### **Алгоритм деятельности обучающегося:**

Задание 1. Создать проект с возможностью группировки элементов на вкладках

Задание 2. Разработать приложение, с помощью которого можно вычислить время падения тела с некоторой высоты при условии, что высота может задаваться в метрах, сантиметрах и дюймах.

#### **Критерии оценивания работы**

- 1. Самостоятельность выполнения работы.
- 2. Правильность и точность выполнения работы.

### **Практическая работа №40 «СОЗДАНИЕ ПРОЕКТА С ИСПОЛЬЗОВАНИЕМ ПОЛОС ПРОКРУТКИ ДЛЯ ВВОДА ИНФОРМАЦИИ»**

#### **Задачи обучающегося:**

сформировать умения использования контейнерных элементов управления при создании проекта **VisualStudio**, изучить их основные свойства; сформировать умения по созданию процедур на основе событий компонентов.

### **Опорные понятия:** среда программирования. **Планируемый результат:**

- уметь: использовать языки программирования, строить логически правильные и эффективные программы
- знать: объектно-ориентированную модель программирования, основные алгоритмические конструкции.

### **Необходимое оборудование:** ПК, система программирования VisualStudio, проектор.

#### **Алгоритм деятельности обучающегося:**

### **Задание 1.**

Разработать проект демонстрации работы RGB - функций (установок цвета по трем составляющим) с помощью полос прокрутки. Каждый бегунок полос прокрутки должен будет менять вклад RGB компонента, отображающийся на панели как цвет, а на метке как число. Результирующий цвет должен отображаться на панели.

### **Задание 2.**

Разработать проект, который позволяет пользователю вычислить факториал числа. Число, для которого рассчитывается факториал, выбирается с помощью элемента управления **TrackBar**. При щелчке по кнопке «Расчет», меняется надпись «Число п» на «N!»» и в строке ввода выводится значение факториала числа.

### **Критерии оценивания работы**

- 3. Самостоятельность выполнения работы.
- 4. Правильность и точность выполнения работы.

### **Практическая работа №41 «СОЗДАНИЕ ПРОЕКТА С ИСПОЛЬЗОВАНИЕМ КОМПОНЕНТОВ СТАНДАРТНЫХ ДИАЛОГОВ И СИСТЕМЫ МЕНЮ»**

### **Задачи обучающегося:**

сформировать умения использования контейнерных элементов управления при создании проекта **VisualStudio**, изучить их основные свойства; сформировать умения по созданию процедур на основе событий компонентов.

**Опорные понятия:** среда программирования.

# **Планируемый результат:**

- уметь: использовать языки программирования, строить логически правильные и эффективные программы
- знать: объектно-ориентированную модель программирования, основные алгоритмические конструкции.

# **Необходимое оборудование:** ПК, система программирования VisualStudio, проектор.

### **Алгоритм деятельности обучающегося:**

**Задание1.**Разработать приложение **SimpleNotepad**, представляющее собой простейший текстовый редактор. Использовать в приложении компонент для работы с меню и стандартные окна диалога. **Задание 2. Создание панели инструментов приложения**

**Задание 3. Создание строки состояния**

### **Критерии оценивания работы**

- 5. Самостоятельность выполнения работы.
- 6. Правильность и точность выполнения работы.

# **ПРАКТИЧЕСКАЯ РАБОТА №42 РАЗРАБОТКА МНОГООКОННОГО ПРИЛОЖЕНИЯ**

#### **Задачи обучающегося:**

сформировать умения использования контейнерных элементов управления при создании проекта **VisualStudio**, изучить их основные свойства; сформировать умения по созданию процедур на основе событий компонентов.

**Опорные понятия:** среда программирования.

#### **Планируемый результат:**

- уметь: использовать языки программирования, строить логически правильные и эффективные программы
- знать: объектно-ориентированную модель программирования, основные алгоритмические конструкции.

Цель работы: сформировать практические умения создания многооконного приложения cс фреймами средствами среды программирования VisualStudio

Практические задания и методические указания

Задание 1. Создание главного окна приложения

Задание 2. Создание методов для элемента управления TreeView

1. Инициализация дерева TreeView осуществляется в конструкторе класса Form1. Для этого необходимо подготовить метод DriveTreeInit.

Задание 3. Создание методов для элемента управления ListView

### **Критерии оценивания работы**

- 1. Самостоятельность выполнения работы.
- 2. Правильность и точность выполнения работы.

### **Практическая работа №43** «**РАЗРАБОТКА ПРИЛОЖЕНИЯ MDI**»

#### **Задачи обучающегося:**

сформировать умения использования контейнерных элементов управления при создании проекта **VisualStudio**, изучить их основные свойства; сформировать умения по созданию процедур на основе событий компонентов.

**Опорные понятия:** среда программирования.

### **Планируемый результат:**

- уметь: использовать языки программирования, строить логически правильные и эффективные программы
- знать: объектно-ориентированную модель программирования, основные алгоритмические конструкции.

# **Необходимое оборудование:** ПК, система программирования VisualStudio, проектор.

#### **Алгоритм деятельности обучающегося:**

#### **Задание:**

Создайте приложение, демонстрирующее особенности работы с несколькими окнами.

### **Критерии оценивания работы**

- 3. Самостоятельность выполнения работы.
- 4. Правильность и точность выполнения работы.

# **Практическая работа №44** «**СОЗДАНИЕ ПРОЕКТА С ИСПОЛЬЗОВАНИЕМ КЛАССА**»

#### **Задачи обучающегося:**

сформировать умения использования контейнерных элементов управления при создании проекта **VisualStudio**, изучить их основные свойства; сформировать умения по созданию процедур на основе событий компонентов.

**Опорные понятия:** среда программирования.

#### **Планируемый результат:**

- уметь: использовать языки программирования, строить логически правильные и эффективные программы
- знать: объектно-ориентированную модель программирования, основные алгоритмические конструкции.

### **Необходимое оборудование:** ПК, система программирования VisualStudio, проектор.

#### **Алгоритм деятельности обучающегося:**

**Задание 1.**

Создайте проект, для решения задачи с использованием классов:

**класс** «Worker»

поля: имя; возраст; вес (начальное значение 60).

#### **методы:**

«GetEat» - отображается вес.

«SetEat» - если человек что-то съедает, то его вес увеличивается на количество съеденного.

#### **Задание 2.**

Создайте класс с использованием свойств.

# **Критерии оценивания работы**

- 5. Самостоятельность выполнения работы.
- 6. Правильность и точность выполнения работы.